# **DeepSound Crack Download [Mac/Win] 2022 [New]**

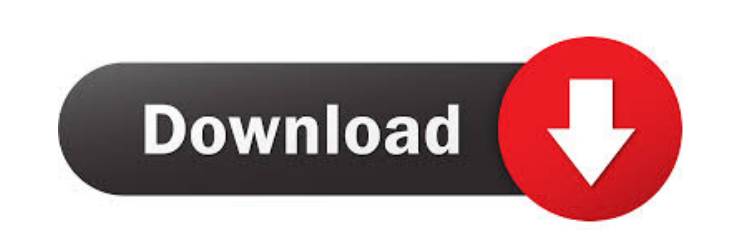

#### **DeepSound Crack + With License Code Free Download 2022**

Audio track encryption tool Rufus 2.0 Create bootable USB keys for Windows systems Create multiboot USB keys for Windows Rufus is a tool to create USB bootable media. It can create Windows, Linux, and multiboot USB keys. R How Rufus works A typical USB bootable media has 3 files: the ISO file, the keyfile, and the helper file. The ISO file is a file containing the setup and the operating system. The keyfile and to start the setup, Rufus read OS). Feature comparison between Rufus and other tools Rufus is a better tool in two aspects: 1. Rufus can create single-purpose bootable media for Windows. Other tools cannot. 2. Rufus is a universal app. Other tools are o to your USB media. c) Create your USB media and then open Rufus.exe from the CD/DVD drive. When you are using Rufus to create USB bootable media, the following items are all needed: 1. A USB disk or a flash drive 2. Window Windows and Ubuntu multiboot USB media. In this case, you need to copy the.iso file of Windows and the.iso

### **DeepSound**

KeyMACRO is a powerful Windows application that creates virtual HID (human interface device) devices for keyboards, mice, joysticks, and gamepads. Virtual devices provide access to mouse and keyboard features without requi skills and can be used by individuals, application developers, and system integrators. Virtual keyboard and mouse KeyMACRO can be used to create virtual USB or Bluetooth mouse devices and virtual keyboard devices. It can a does not get enough credit and should be used more often. However, a few issues do stand in its way. Solution Just one click, nothing more Some examples The tool may be installed by the default application installation fol help, but they are only necessary for large installations or installations or installations or installations with many customization options. The following configuration steps are listed in chronological order. 1. Configur Deep Learning Studio window, select Device Settings from the menu, and enter the name of the tool you want to configure in the Name box. Click Edit and then click the Options tab to enter the configuration settings. 2. Sel options. When you configure the settings in the Deep Learning Studio window, Deep Learning Studio stores the configuration settings in the Deep Learning Studio configuration files. You can edit these configuration files by

### **DeepSound Crack + Patch With Serial Key [Updated] 2022**

DeepSound is a security application that helps you protect any files, regardless of their type, by embedding them into WAV or FLAC audio tracks. It offers support for password protection. Quick setup and simple GUI The ins Iles to hide Once you have selected a carrier WAV or FLAC audio track, you can select the files to hide using the drag-and-drop method, and examine the output size to make sure it does not exceed a particular value. Passwo can have the same format as the original, or it can be exchanged for FLAC or WAV. Evaluation and conclusion The tool take a while to read carrier files but embeds the files pretty fast while remaining light on system resou track to another format and to encrypt the files). On top of that, DeepSound is not that intuitive when first running it, and it does not integrate an option for modifying the output file name. \*\*\* I have done some (somewh am told it will take 10 minutes or more to complete. I am not sure if it has actually run the update.exe file. I have been using this software since day 1 on 3 computers with no problems but only to find I could not find t

#### **What's New in the?**

DeepSound embeds an audio file into an audio file into an audio frack or sound. This creates a shhortcut to open the original file and its content The program has no effect on other files, it only modifies the audio If you quality in media generation, while offering exceptional performance and robust functionality. Even multimedia creation pros will be pleased with the features of this powerful tool for professional use. RideCast Pro for Mac your media into a movie file format of your choice. Take part in the exciting world of high-speed internet content with Easifire gives you everything you need to create a successful online business, and make money. Easifir Mac) and the Web. You can easily convert videos to any of the following popular formats and then upload it to any website such as Youtube, Vimeo, Live Streaming and many more. Use this tool to convert almost any type of vi Blu-Ray discs. Videoguard can convert any type of video file to an AVI, MPEG-4, FLV, or H.264 video file to an AVI, MPEG-4, FLV, or H.264 video file. PhotoImpression Pro is the software for image capturing. It is capable o much more. Amazing customer support for technical issues. Highly rated software on Google Play. PictureImpression Pro Features: Powerful image capture software for capturing photos from any video source, including webcams,

## **System Requirements For DeepSound:**

16 bit, 8MB (16K) of ram Grafic Card: 128 RAM, 64mx 64, 8MB of RAM is the minimum requirement Graphics: 256 RAM, 64mx 64, 8MB of RAM is the minimum requirement Sound Card: 256 RAM, 16mx 16 is the minimum requirement CD-ROM

[https://alumni.armtischool.com/upload/files/2022/06/cEDG5rPPSjgxjrJTdS44\\_06\\_1ae58790a398dfefbe84b1787989f4c5\\_file.pdf](https://alumni.armtischool.com/upload/files/2022/06/cEDG5rPPSjgxjrJTdS44_06_1ae58790a398dfefbe84b1787989f4c5_file.pdf) <https://thawing-ravine-28482.herokuapp.com/geojany.pdf> [http://igpsclub.ru/social/upload/files/2022/06/hJcZoS7xpPUSxtbjbYIy\\_06\\_51d20b9795203a21aaa00ebda34f501e\\_file.pdf](http://igpsclub.ru/social/upload/files/2022/06/hJcZoS7xpPUSxtbjbYIy_06_51d20b9795203a21aaa00ebda34f501e_file.pdf) <https://jameharayan.com/2022/06/06/alvila-dataflyer-crack/> <https://en-media.tv/advert/wappler-32-64bit/> <https://massagemparacasais.com/wp-content/uploads/2022/06/edcastreborn.pdf> <https://recreovirales.com/lxfree-java-crack-free-download-for-windows-updated/> <https://www.shankari.net/2022/06/06/visual-c-runtime-installer-crack-2022/> [https://limitless-badlands-57485.herokuapp.com/Bullet\\_Physics\\_Editor.pdf](https://limitless-badlands-57485.herokuapp.com/Bullet_Physics_Editor.pdf) [https://kurditi.com/upload/files/2022/06/xMdToGqEwGexWBXgUnh8\\_06\\_51d20b9795203a21aaa00ebda34f501e\\_file.pdf](https://kurditi.com/upload/files/2022/06/xMdToGqEwGexWBXgUnh8_06_51d20b9795203a21aaa00ebda34f501e_file.pdf)

Related links: